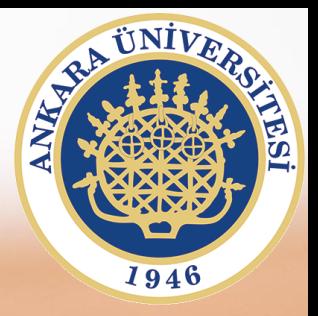

## **SAB104 Bilgisayar Programlama**

**Hafta 3 – Veri Tipleri, Veri Giriş-Çıkışları**

**Prof.Dr. Fatih TANK Ankara Üniversitesi Uygulamalı Bilimler Fakültesi**

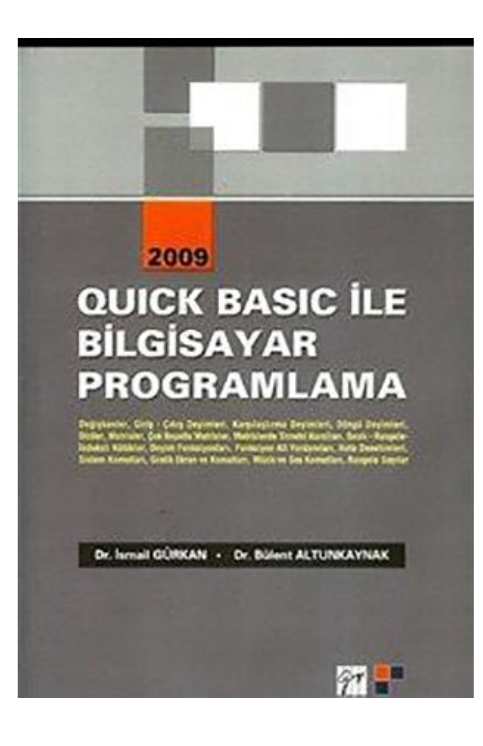

## **SAB104 Bilgisayar Programlama**

dersine ait sunumlar hazırlanırken ağırlıklı olarak

**Quick Basic ile Bilgisayar Programlama**

**(Dr.** *İ***smail Gürkan, Dr. Bülent Altunkaynak)**

kitabından yararlanılmıştır

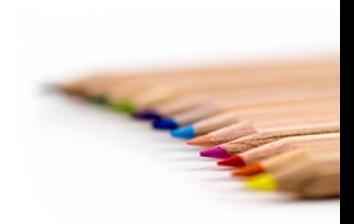

SAB104 Bilgisayar Programlama Prof.Dr. Fatih TANK

- CLS: Ekranı tümünü siler. Genel yazılışı, CLS [{0 | 1 | 2}]
	- CLS 0 :Bütün yazı ve grafik ekranını temizler.
	- CLS 1 :Sadece grafik materyalleri siler veya grafik konumunda değil ise bütün ekranı temizler
	- CLS 2 : Yazı materyallerini siler.
- LOCATE: imleci ekranın belirlenen konumuna hareket ettirir.

```
LOCATE 10,10 : PRINT "10. satır 10. kolon"
      LOCATE SAT,SUT
```
• CSRLIN: imlecin o anda bulunduğu pozisyonu verir.

```
 CLS
 LOCATE 5, 5, 1
 Satir% = CSRLIN
 Sutun% = POS(0)
 PRINT "000000000111111111122222222222"
 PRINT "123456789012345678901234567890"
 PRINT "*"; Satir%; Sutun%
 DO
 LOOP WHILE INKEY$ = ""
 LOCATE (Satir% + 4), (Sutun% + 2), 1
 PRINT "*"; Satir%; Sutun%
 END
```
• INPUT: Ekrandan veri okutmak için kullanılır

```
200 INPUT A,B,C
      400 INPUT DEGER1,DEĞER2
     300 INPUT "Bir sayı giriniz…..>",SAYI
     160 INPUT "Virgülle ayırarak 4 değer giriniz 
       ….>",DEG1,DEG2,DEG3,DEG4
     500 INPUT "", Değişken listesi
```
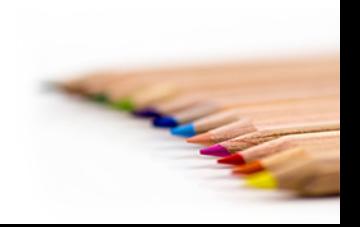

SAB104 Bilgisayar Programlama Prof.Dr. Fatih TANK

• INKEY\$: Klavyeden sadece bir (1) karakter okur

```
 CLS
 KONTROL = 1
 WHILE KONTROL = 1
 LOCATE 10, 10
 K$ = INKEY$
IF K\ = CHR\ (27) THEN
         KONTROL = 0
 ELSE
     IF K$ = "A" THEN PRINT "A ...ya bastınız"
     IF K$ = "B" THEN PRINT "B ...ya bastınız"
     IF K$ = "C" THEN PRINT "C ...ya bastınız"
 LOCATE 10, 15
 PRINT K$; " ...tuşuna bastınız"
 END IF
 WEND
 END
```
• LINE INPUT: bir kütük veya klavyeden en çok 255 karaktere kadar olan bir satır okur.

```
LINE INPUT "Tam adres giriniz";ADRES$
     LINE INPUT ; "Ad soyad giriniz"; ADSOY$
```
• READ DATA:

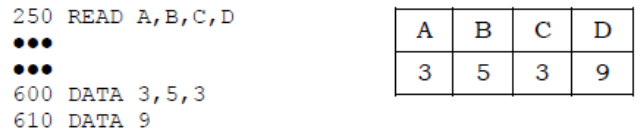

- TAB: Yazı imlecini belirlenen yazma pozisyonuna hareket ettirir.
- GOTO: Programın ilerleyişi sırasında, programın akış yönünü değiştirmek a macıyla kullanılır.

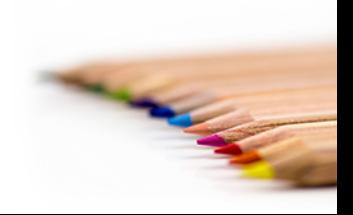

- RESTORE: READ deyimi ile DATA deyim (leri) ardına sıralanan veri değerlerinin yeniden (baştan başlayarak) okunması amacı ile kullanılır.
- PRINT: Programda elde edilen sonuçları, açıklamaları ekrana yazdırmak için kullanılır.

```
200 PRINT A, B, C
400 PRINT "İterasyon sonucu = M, ITER
410 PRINT "Iterasyon sonucu = \ldots"; ITER
300 PRINT "A matrisi elemanları"
160 PRINT USING W ###.## ###.##"; SAYI1, SAYI2
```
• INPUT\$: Belirli bir kütükten ( dosya ) bir dizi karakterin (karakter katarı) okunmasını sağlar.

```
SAB104 Bilgisayar Programlama 
                             Prof.Dr. Fatih TANK
'-------------------------------------------------------
   ' INPUT$ örneği
                     '-------------------------------------------------------
         CLS
         KONTROL = 1
         WHILE KONTROL = 1
           LOCATE 10, 9: PRINT "[..........]"
          KOL = 9DIZS = "FOR I = 1 TO 10
                    KOL = KOL + 1: LOCATE 10, KOL, 1, 1, 5
                   K\ = INPUT$(1)LOCATE 10, KOL: PRINT K$
                   DIZ$ = DIZ$ + K$ NEXT I 
                 IF LEFT$(DIZ$, 3) = "YOK" THEN
                          KONTROL = 0
                         LOCATE 20, 10
                          PRINT DIZ$; " ...girişi 
                                            bitirdiniz"
                  ELSE
                          LOCATE 10, 25
                         PRINT DIZ$; " ...girdiniz"
                  END IF
         WEND
         END
```
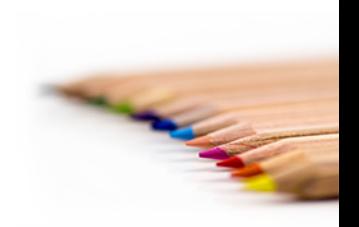

```
CLS
INPUT "BİR SAYI GİRİN:", A 
K = A^{\wedge} 2PRINT A ; "NİN KARESİ:" ; K ; "DİR." 
END
```
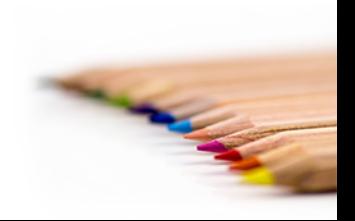

SAB104 Bilgisayar Programlama Prof.Dr. Fatih TANK

```
CLS
PRINT 3 * 8 + 12 ' Sonuç 36 olarak ekranda görünecek
YASI = 32PRINT "Yaşı = " ; YASI ; " dir"
A\% = 15B! = 3.14ADI$ = "Mesut"
PRINT A% , B! , ADI$
SAS = "Akcan"PRINT ADI$ ; SA$
```
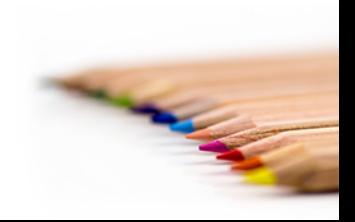